สพป.นบ.2 3038 เลขทะเบียนรับ.... Son. O uxi. O DLICT O uti. O win. O wa.<br>O av. O uvi. O un. O watu. O na. รีมการการศึกษาขั้นพื้นฐาน กระทรวงศึกษาธิการ กทม. ดอตออ

ที่ ศธ ocooo/2 mrs 20

**POTO1** 

สิงหาคม ๒๕๖๕

เรื่อง คู่มือการจัดตั้งและการบริหารจัดการศูนย์พักพิงชั่วคราว

เรียน ผู้อำนวยการสำนักงานเขตพื้นที่การศึกษาทุกเขต และ ผู้อำนวยการสำนักบริหารงานการศึกษาพิเศษ

ด้วย กรมป้องกันและบรรเทาสาธารณภัยขอความร่วมมือกระทรวงศึกษาธิการ ประชาสัมพันธ์ หนังสือ "คู่มือการจัดตั้งและการบริหารจัดการศูนย์พักพิงชั่วคราว" เพื่อให้หน่วยงานที่เกี่ยวข้องใช้ประโยชน์ ในการปฏิบัติงานให้ความช่วยเหลือผู้ประสบภัยพิบัติ และเป็นกรอบแนวทางการปฏิบัติให้แก่หน่วยงานทุกภาคส่วน ตั้งแต่ระดับท้องถิ่นถึงระดับประเทศ ให้มีการจัดการศูนย์พักพิงชั่วคราวอย่างเป็นระบบ มีมาตรฐาน และมีแนวทาง การบูรณาการร่วมกัน

สำนักงานคณะกรรมการการศึกษาขั้นพื้นฐาน พิจารณาแล้ว เพื่อให้การดำเนินงาน เป็นไปด้วยความเรียบร้อยและบรรลุตามวัตถุประสงค์ของทางราชการ จึงขอให้สำนักงานเขตพื้นที่การศึกษา สำนักบริหารงานการศึกษาพิเศษ แจ้งสถานศึกษาในสังกัด ทราบและใช้ประโยชน์ในการปฏิบัติงานต่อไป โดยสามารถดาวน์โหลดข้อมูลจาก QR Code ท้ายหนังสือฉบับนี้ และสอบถามเพิ่มเติมได้ที่ นายฐากูร ถวิลรัก เบอร์โทรศัพท์ ๐๖ ๕๖๗๑ ๗๐๖๐

จึงเรียนมาเพื่อทราบและพิจารณาดำเนินการ

ขอแสดงความมับถือ

(นายนิพนธ์ กัองเวทา) **ผู้จำยถขาธิการคณะ**กรรมการการศึกษาขั้นที่นฐาน ปฏิบัติราจการแ<del>ทน</del> เลขาธิการคณะกรรมการการศึกษาขั้นพื้นฐาน

สำนักอำนวยการ กลุ่มสงเสริมและพัฒนากองทุนการศึกษา INS. 0 block & COG โทรสาร o bbad ๕๕๗ด

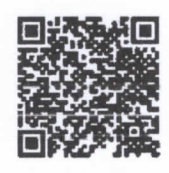

QR Code คู่มือการจัดตั้ง และการบริหารจัดการศูนย์พักพิงชั่วคราว